2007年新江公安高等专科学校招生报名信息 PDF

https://www.100test.com/kao\_ti2020/169/2021\_2022\_2007\_E5\_B9\_ B4\_E6\_B5\_99\_c24\_169431.htm

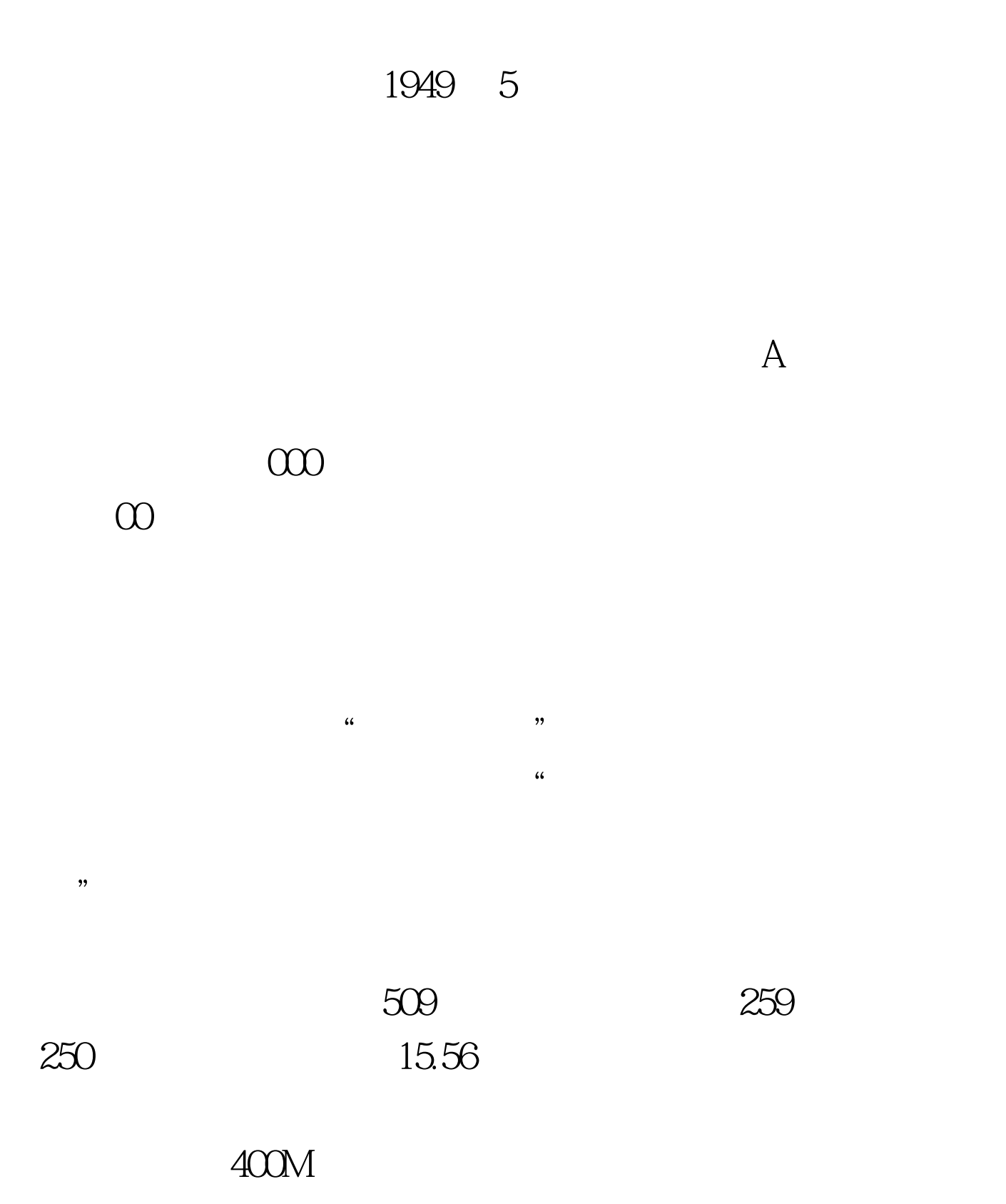

## $DNA$

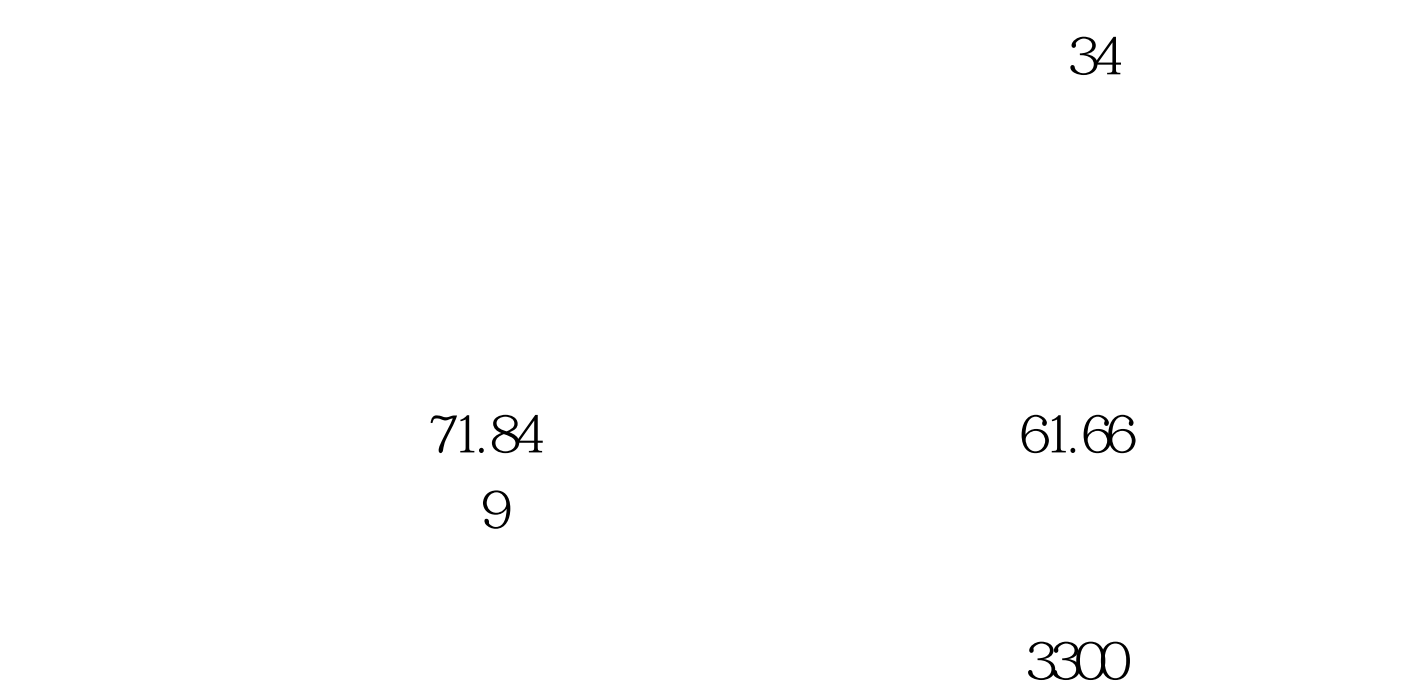

 $\kappa$ 

Rober D.McCrie Alan Hatcher

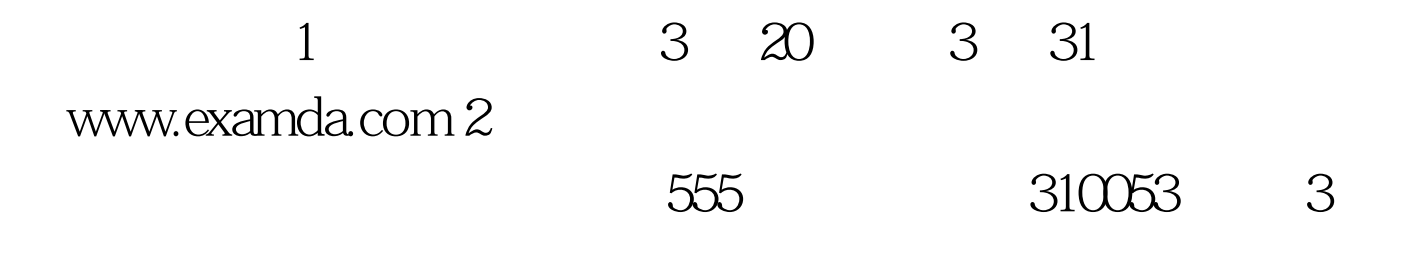

3 20 31

 $2007$ 

## $2007$

 $130\,$ 

 $\frac{a}{\sqrt{2}}$  / "  $100Test$ www.100test.com